# **Modifying SWTPC 6800 FLEX 2 for the DC5**

The SWTPC MF-68 floppy disk system used a DC-1 or DC-2 controller card and single-sided 35-track 5.25-inch disk drives. SWTPC FLEX 2 was written for this system. This version will work with a 5.25-inch double-sided 40-track drive (IBM 360K) but it will only use one side and 35 tracks. It will even work the 720K 3.5 inch drives.

To modify FLEX 2 to use 40 or 80 tracks the NEWDISK command must be changed to format more tracks. The existing FLEX 2 will read the number of tracks from the formatted disk and use all of the space. To modify FLEX 2 to read double-sided drives the disk driver routines must be changed in addition to the NEWDISK command.

SWTPC FLEX 2 shipped with a complete version of FLEX (FLEX2.SYS) and a version for adding your own drivers. (FLEX.COR) While this version was intended for just changing the IO drivers, it can be use for both IO and disk drivers.

It is best if you have a working FLEX system to patch FLEX. If you can boot with the stock single-sided FLEX2 you can assemble and "link" a double-sided version. A more difficult method is to use an emulator such as Michael Evenson's SWTPCemu. You assemble the programs on the emulator and generate a "S1" format object file. You then transfer the programs to the 6800 system with the SWTBUG/MIKBUG "L" command. You then jump to the start of FLEX (AD00) and you are up and running. You can even put commands in memory this way (such as NEWDISK) and jump to the start of the command (usually A100)

The following listing is for the disk and I/O drivers. The 8 address vectors starting BEA3 is to customize to a different ROM monitor. The rest is a commented dissembled listing of the stock SWTPC drivers modified for double-sided. Please note the transfer address at the END statement (\$AD00). This is required because it tells the boot loader the starting address of FLEX.

Make a copy of your bootable FLEX disk with the ASMB, APPEND, and LINK command on it. (When working on disk drivers and formatting command you can corrupt a few disks.) You will also need the driver file FLEXDC5.TXT.

Assemble the drivers, in FLEX type:

+++ASMB FLEXDC5.TXT

A binary file, FLEXDC5.BIN, will be created. You need to append the drivers to the core of FLEX. In FLEX type:

+++APPEND FLEX.COR FLEXDC5.BIN FLEX\_DC5.SYS

To point the boot loader to this new version type:

+++LINK FLEX\_DC5.SYS

## **FLEX 2 NEWDISK**

After the double-sided disk drivers for FLEX2 are done you need to format a disk. The original NEWDISK program was written to handle double sided drives but the drivers and boot loader were single-sided. The SWTPC version branched around the double-sided question (see listing around address A154.)

The following is a disassembled listing of the SWTPC FLEX 2 NEWDISK command. It has been modified for double-sided drives.

This program was written for a fixed number of tracks. The 6809 version asks if you wand 80 or 40 tracks. This program uses a constant MAXTRK to define the number of tracks. Rather than rewrite that portion of the program you can make several versions. One for 40-tracks and one for 80-tracks.

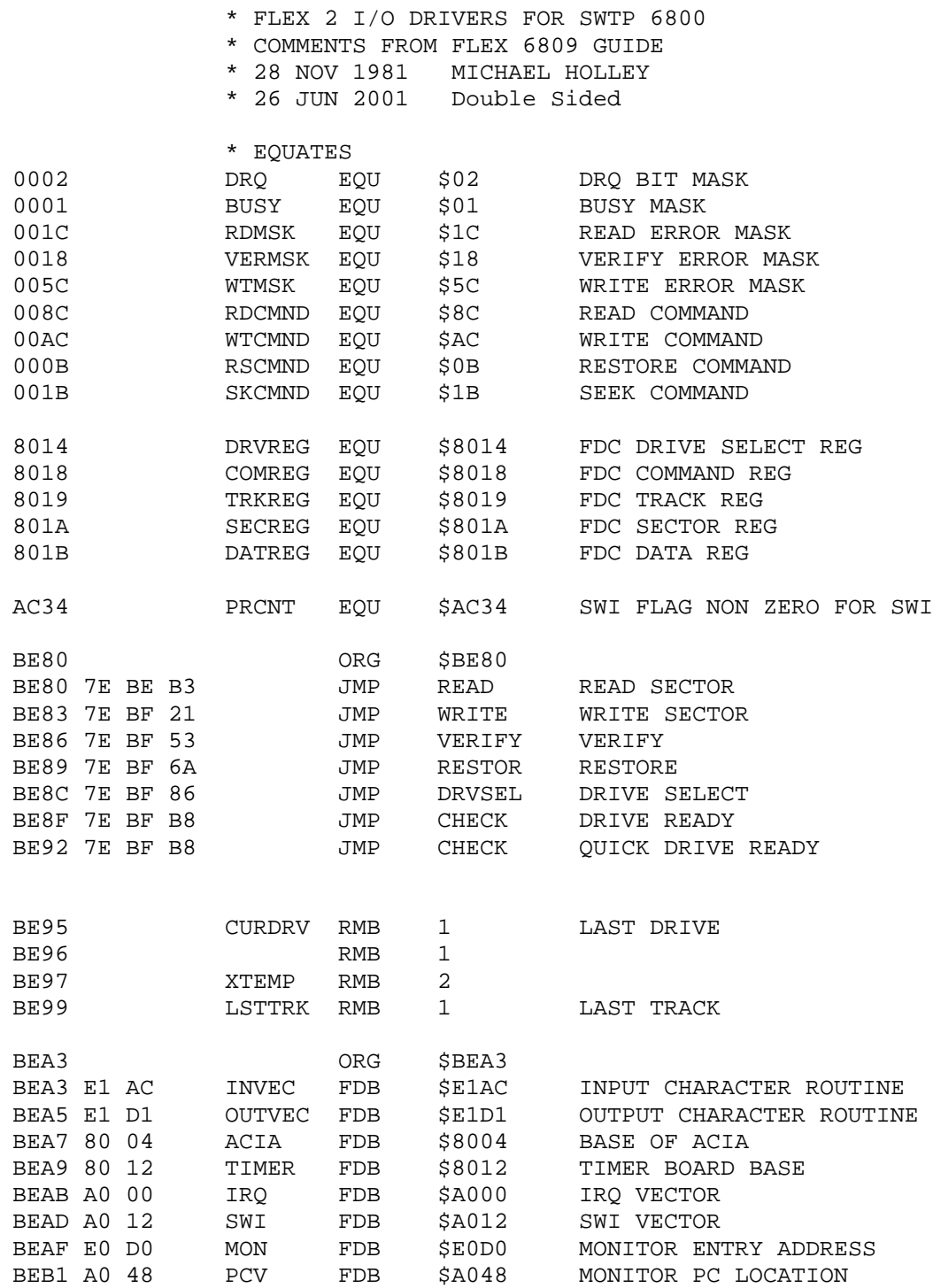

\*\*\*\*\*\*\*\*\*\*\*\*\*\*\*\*\*\*\*\*\*\*\*\*\*\*\*\*\*\*\*\*\*\*\*\*\*\*\*\*\*\*

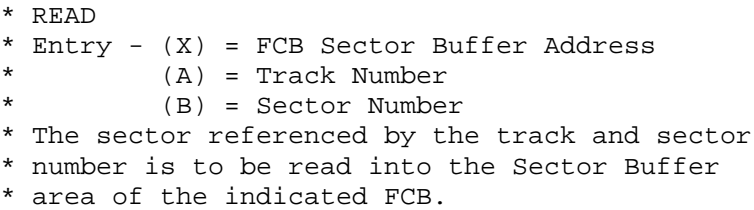

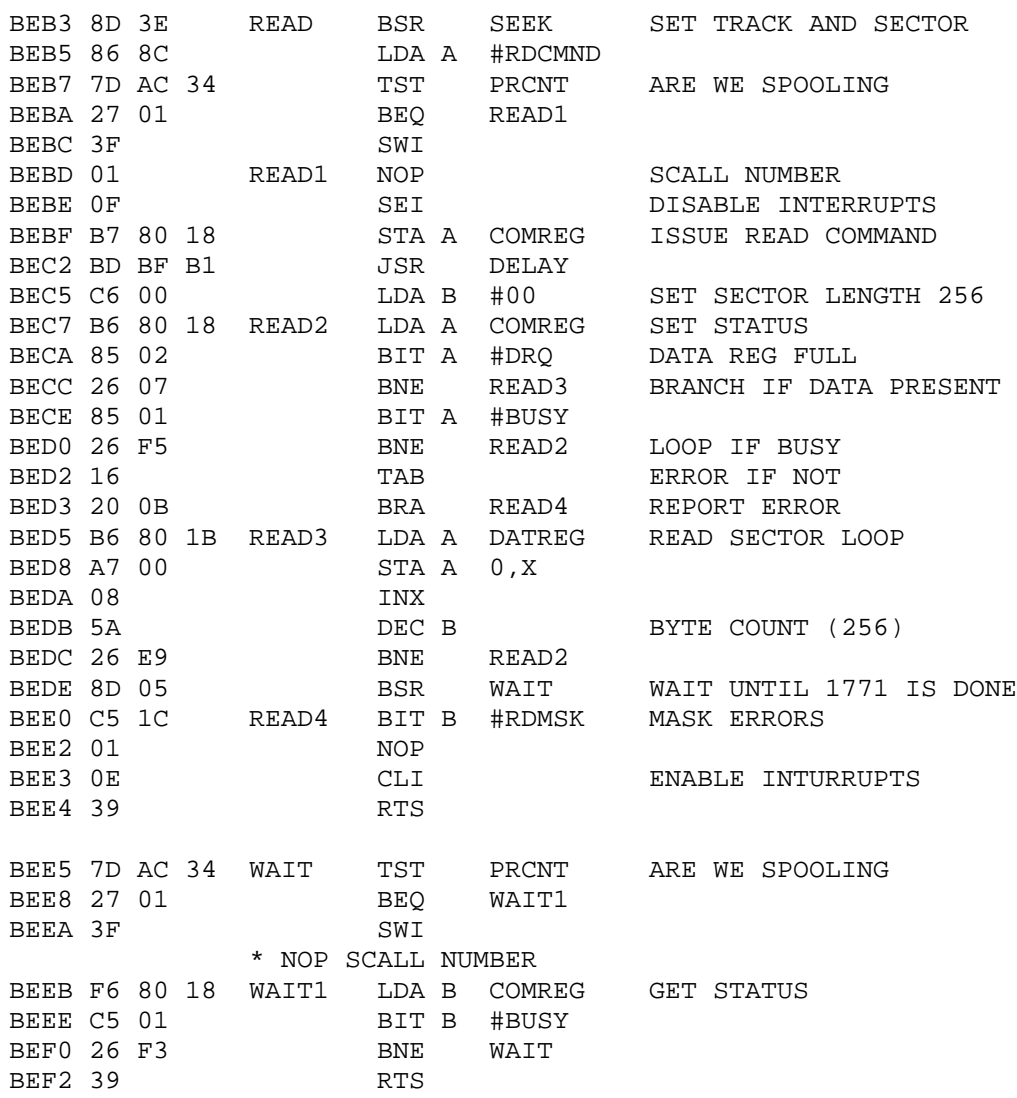

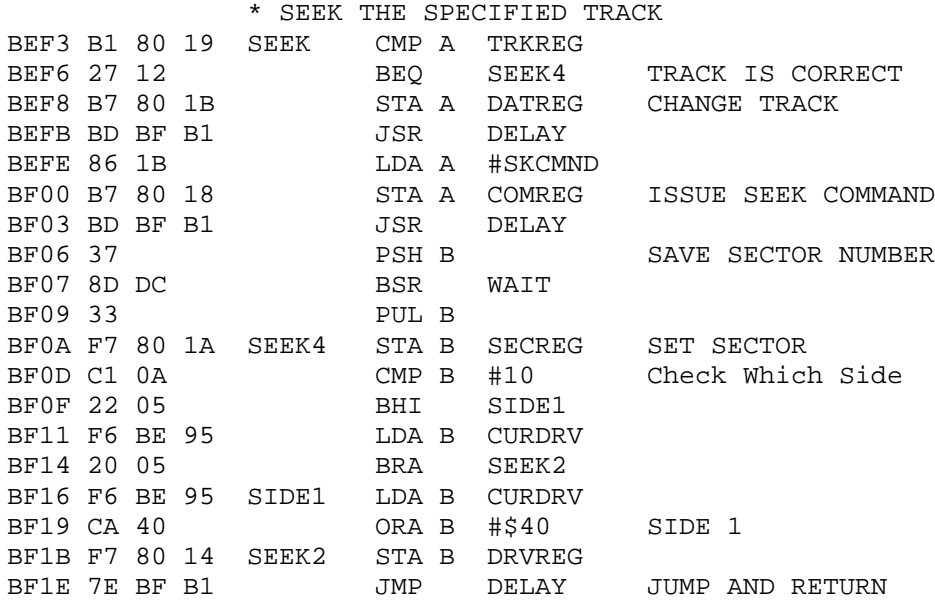

\*\*\*\*\*\*\*\*\*\*\*\*\*\*\*\*\*\*\*\*\*\*\*\*\*\*\*\*\*\*\*\*\*\*\*\*\*\*\*\*\*\*

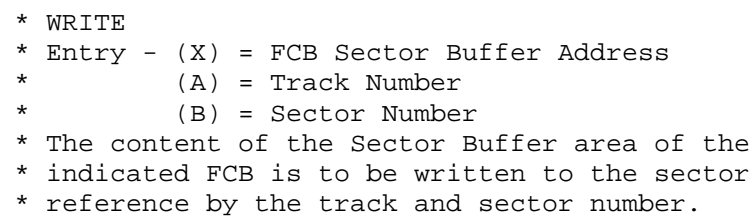

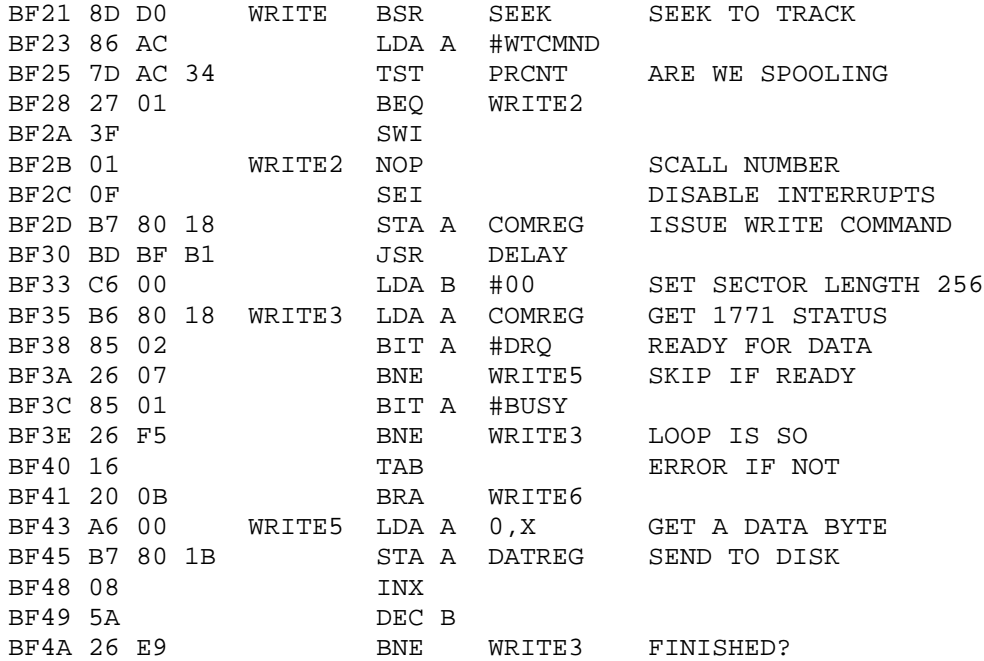

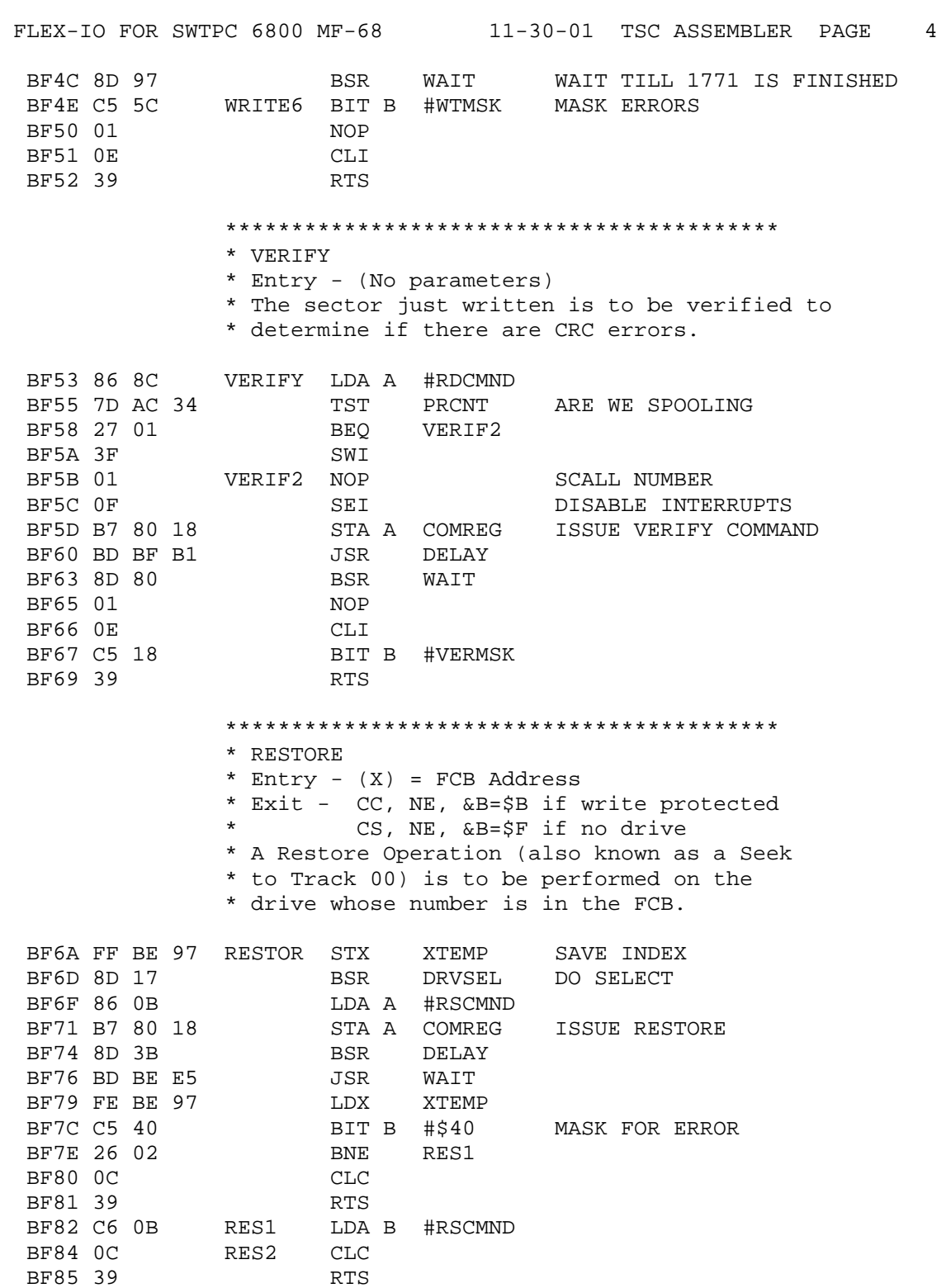

\*\*\*\*\*\*\*\*\*\*\*\*\*\*\*\*\*\*\*\*\*\*\*\*\*\*\*\*\*\*\*\*\*\*\*\*\*\*\*\*\*\*

- \* DRIVE SELECT
- \* Entry  $(X)$  = FCB Address
- \* The drive whose number is in the FCB is
- \* to be selected

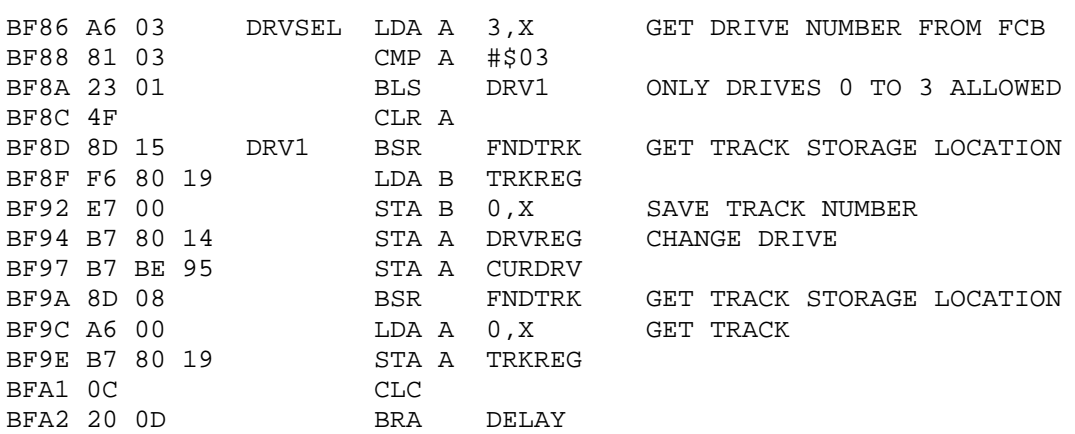

### \* FIND THE TRACK FOR CURRENT DRIVE

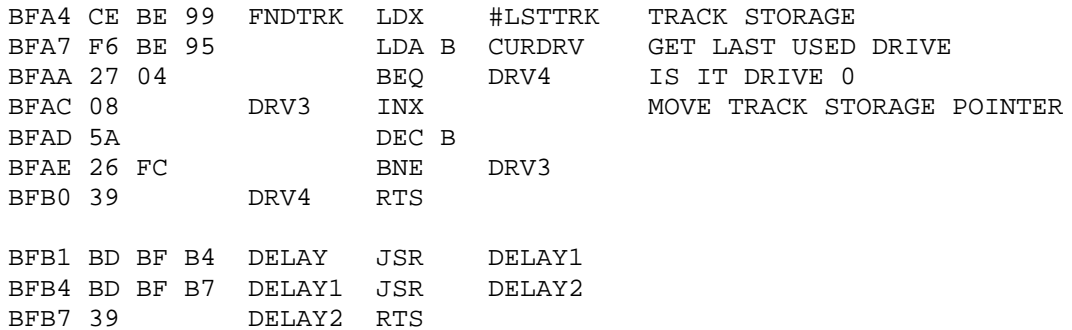

## \*\*\*\*\*\*\*\*\*\*\*\*\*\*\*\*\*\*\*\*\*\*\*\*\*\*\*\*\*\*\*\*\*\*\*\*\*\*\*\*\*\*

\* CHECK DRIVE READY \* Entry - (X) = FCB Address \* Exit - NE & CS if drive not ready \* EQ & CS if drive ready \* 2 second delay

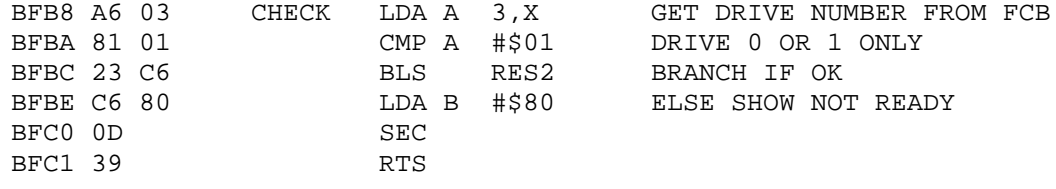

END \$AD00

NO ERROR(S) DETECTED

## SYMBOL TABLE:

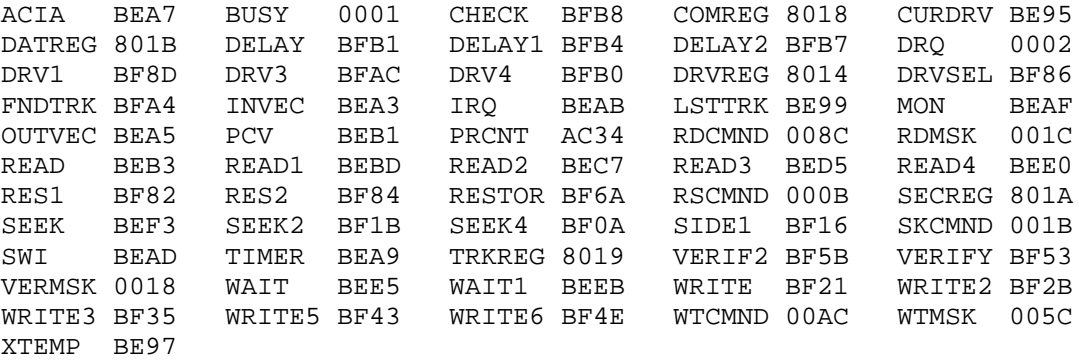

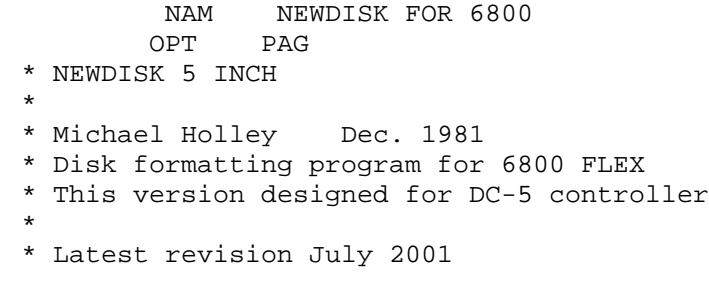

\* TEMPORARY STORAGE

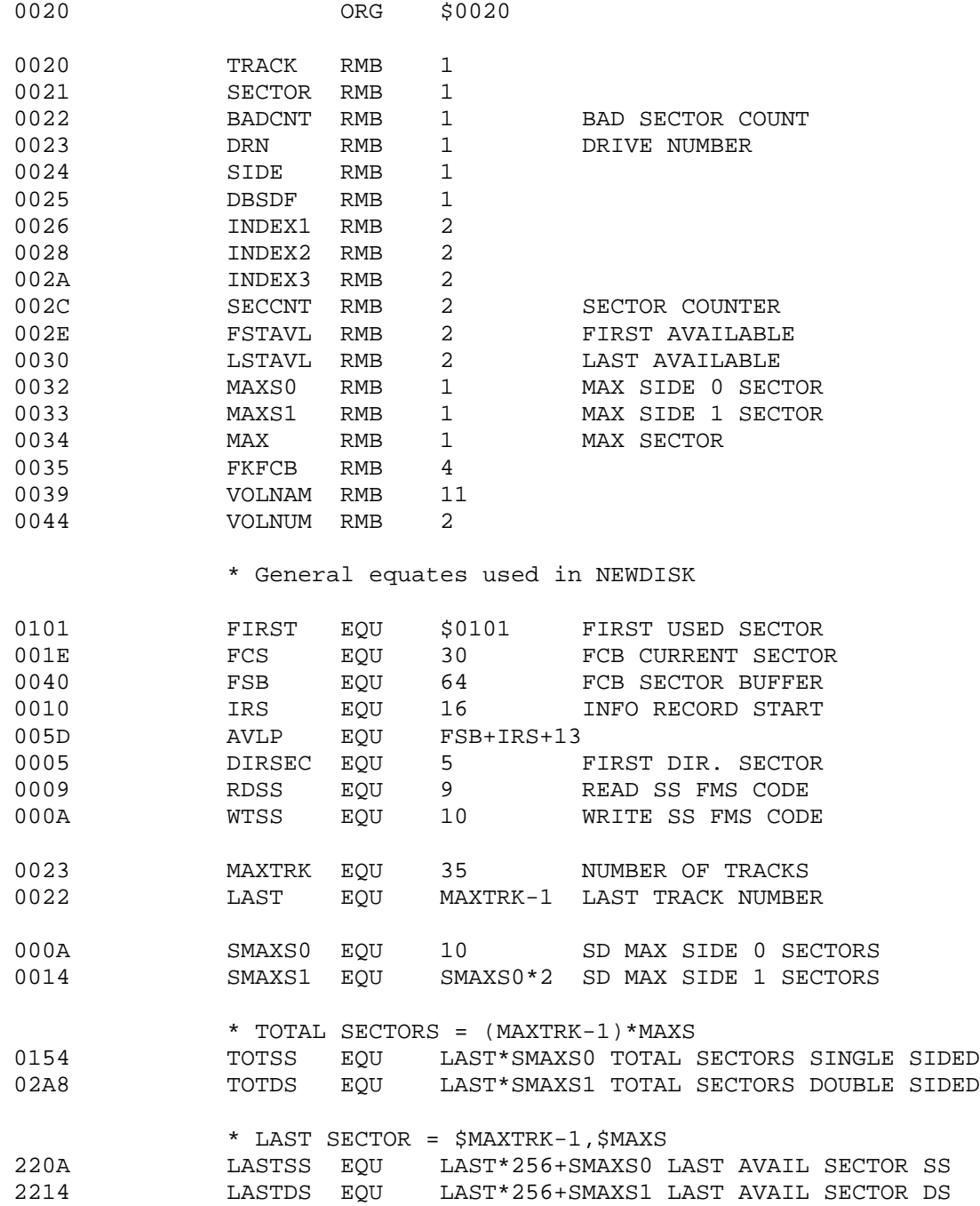

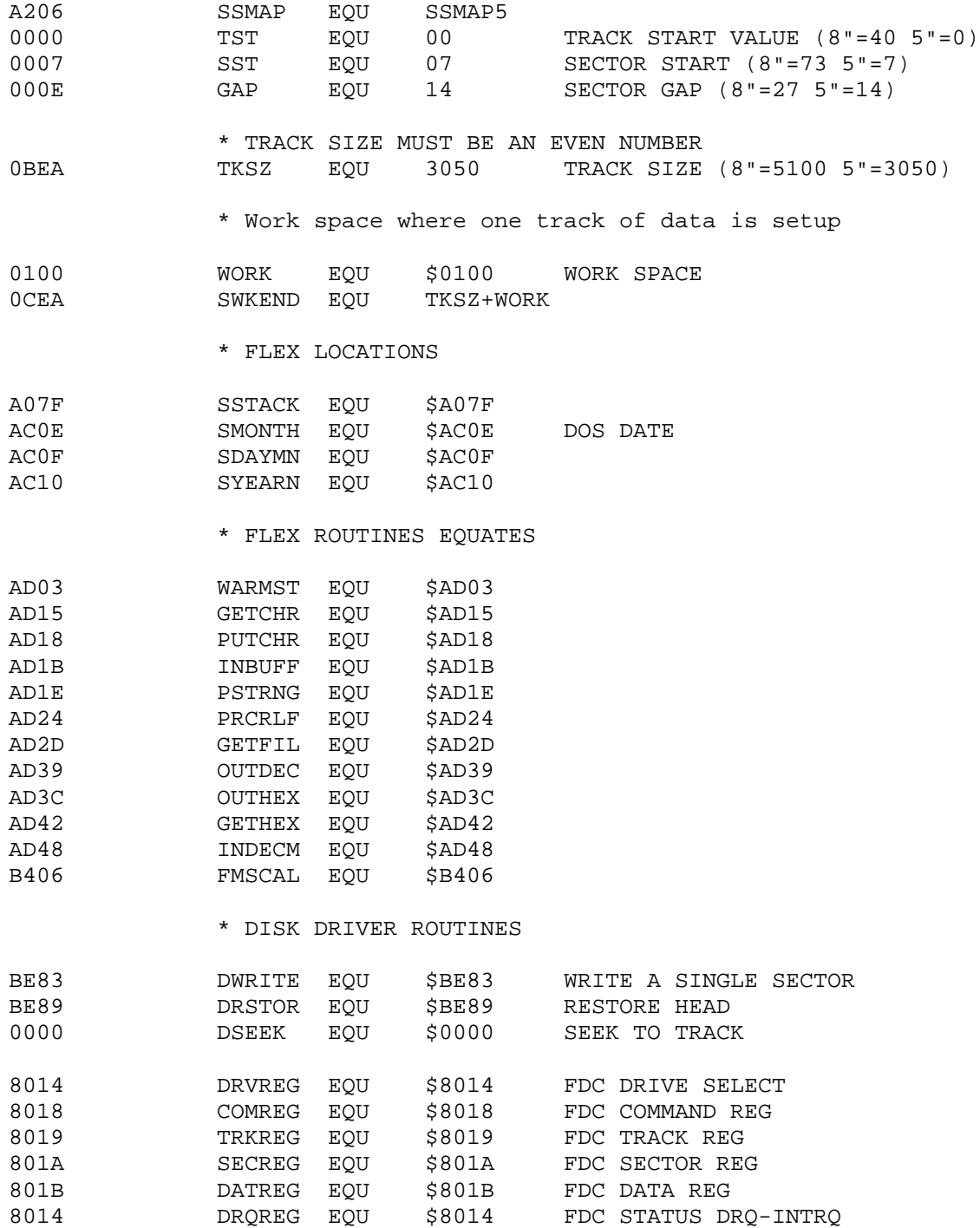

A100 ORG \$A100

### \*\*\*\*\*\*\*\*\*\*\*\*\*\*\*\*\*\*\*\*\*\*\*\*\*\*\*\*\*\*\*\*\*\*\*\*\*\*\*\*\*\*\*\*\*\*\*\*\* \* MAIN PROGRAM STARTS HERE \*\*\*\*\*\*\*\*\*\*\*\*\*\*\*\*\*\*\*\*\*\*\*\*\*\*\*\*\*\*\*\*\*\*\*\*\*\*\*\*\*\*\*\*\*\*\*\*\*

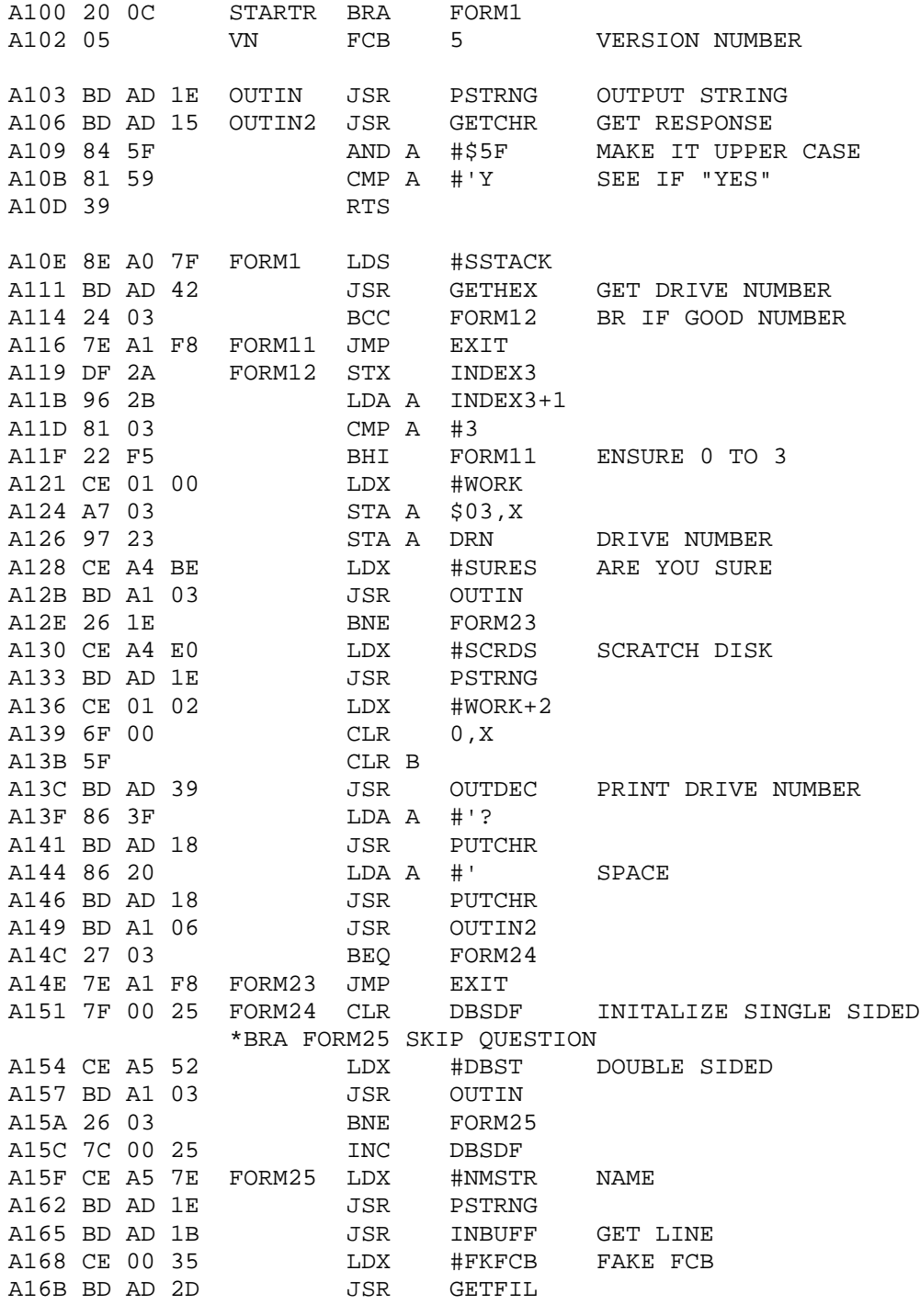

## NEWDISK FOR 6800 <br>
7-3-01 TSC ASSEMBLER PAGE 3

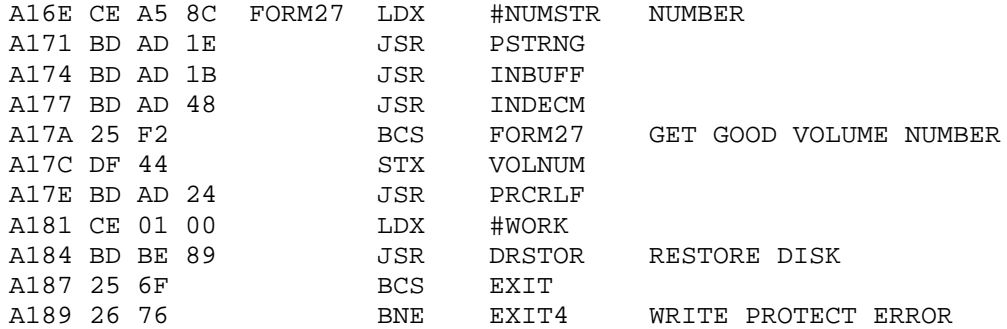

## \*\*\*\*\*\*\*\*\*\*\*\*\*\*\*\*\*\*\*\*\*\*\*\*\*\*\*\*\*\*\*\*\*\*\*\*\*\*\*\*\*\*\*\*\*\*\*\*

\* ACTUAL FORMAT ROUTINE

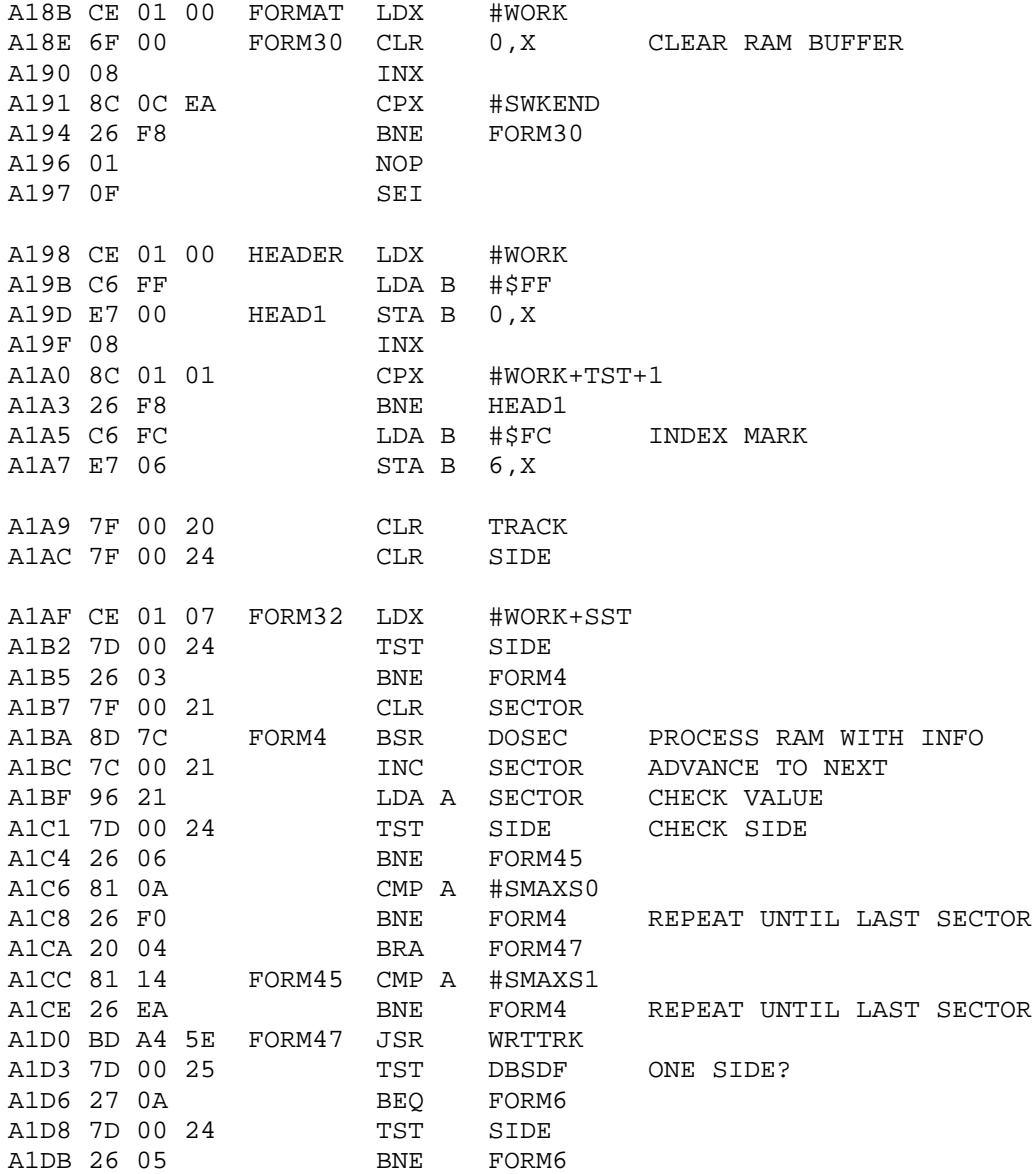

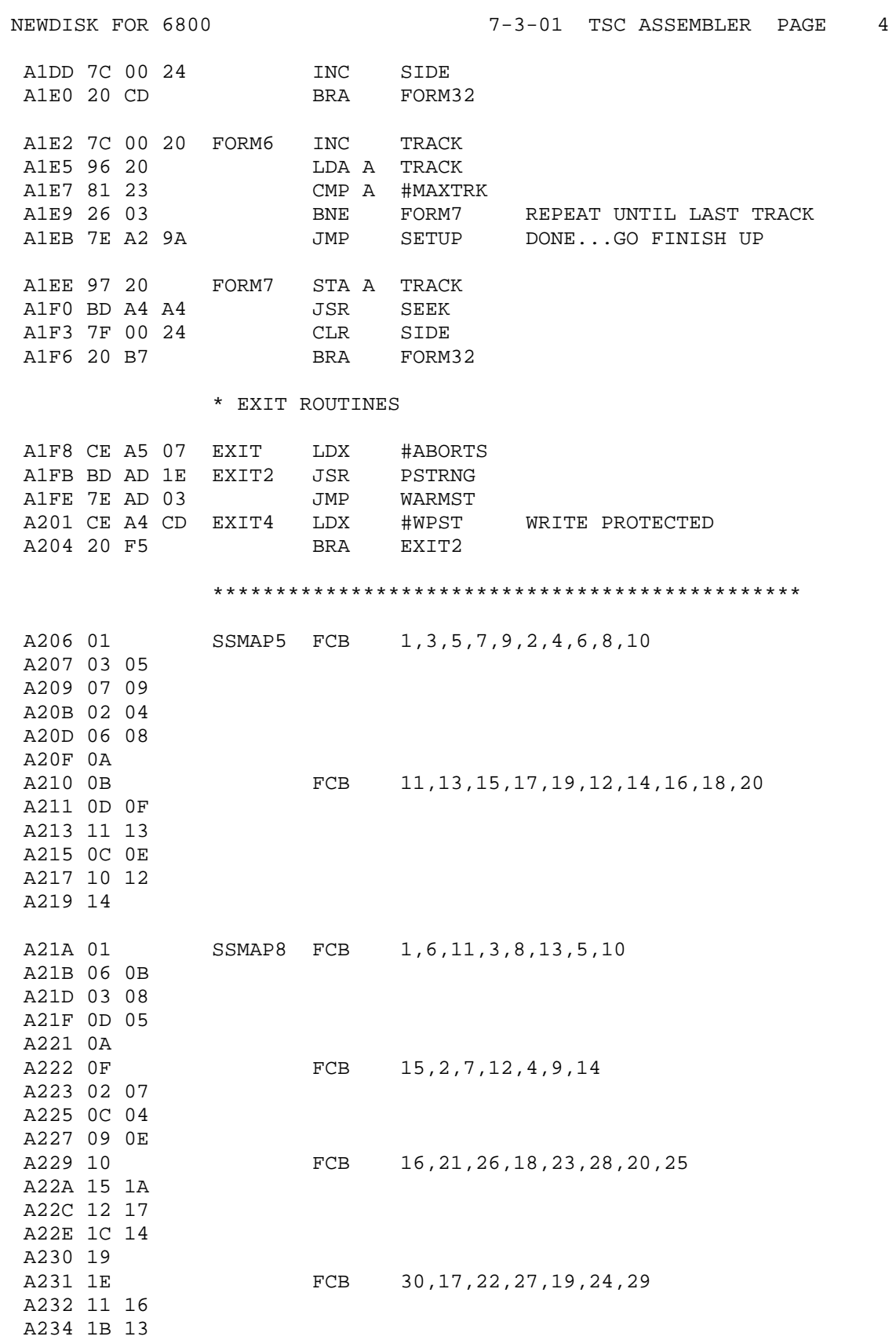

A236 18 1D

\* PROCESS SECTOR IN RAM

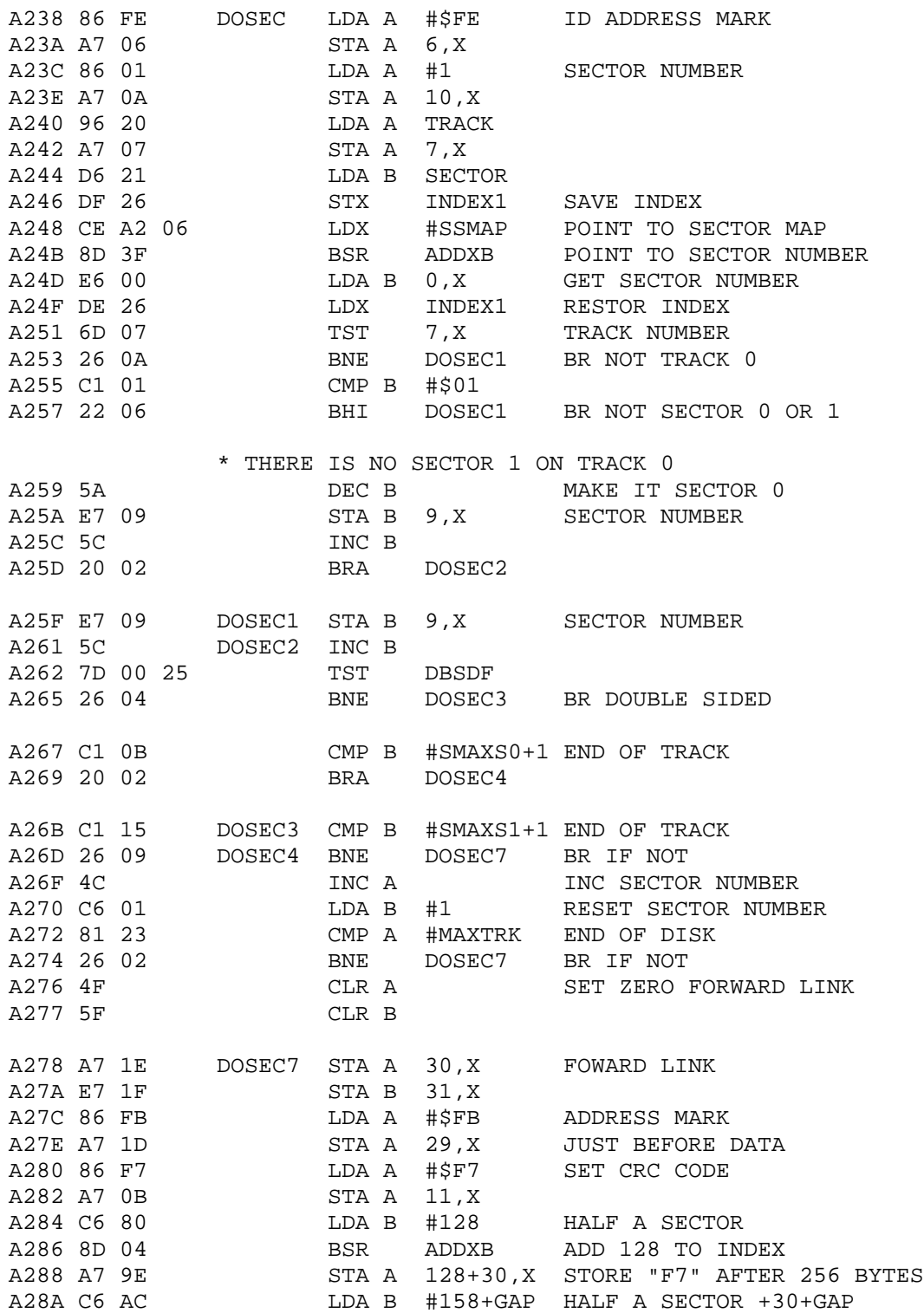

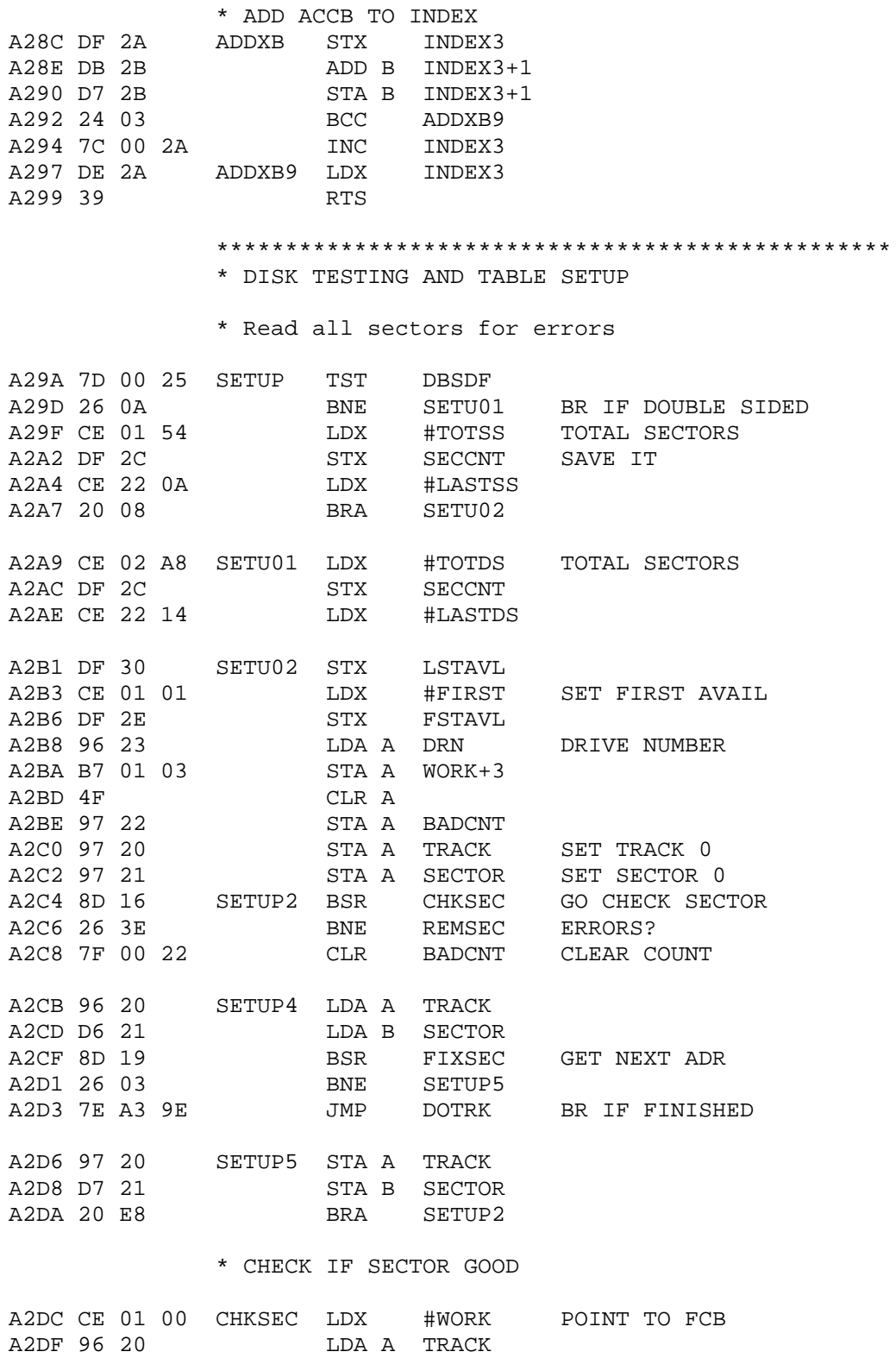

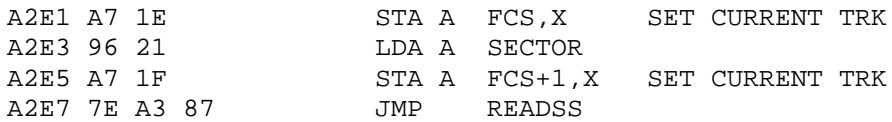

\* SET TRACK & SECTOR TO NEXT

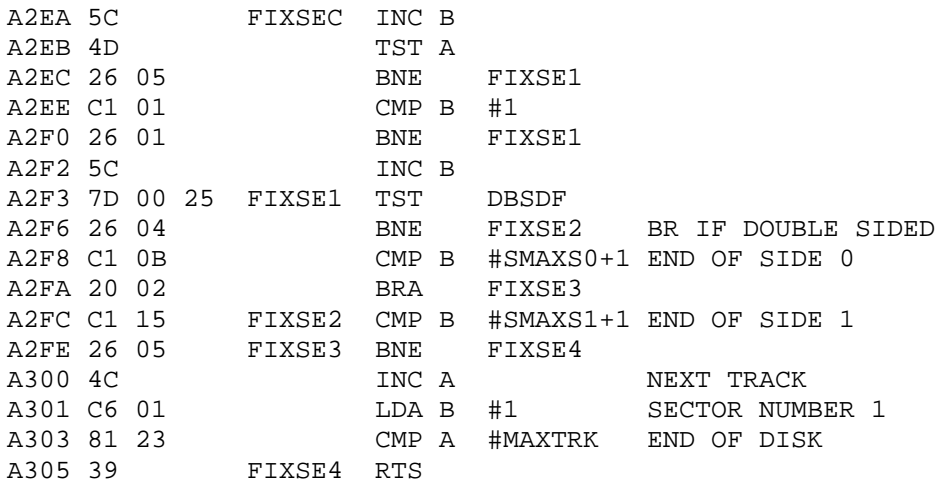

\* REMOVE BAD SECTOR FROM FREE SECTOR CHAIN

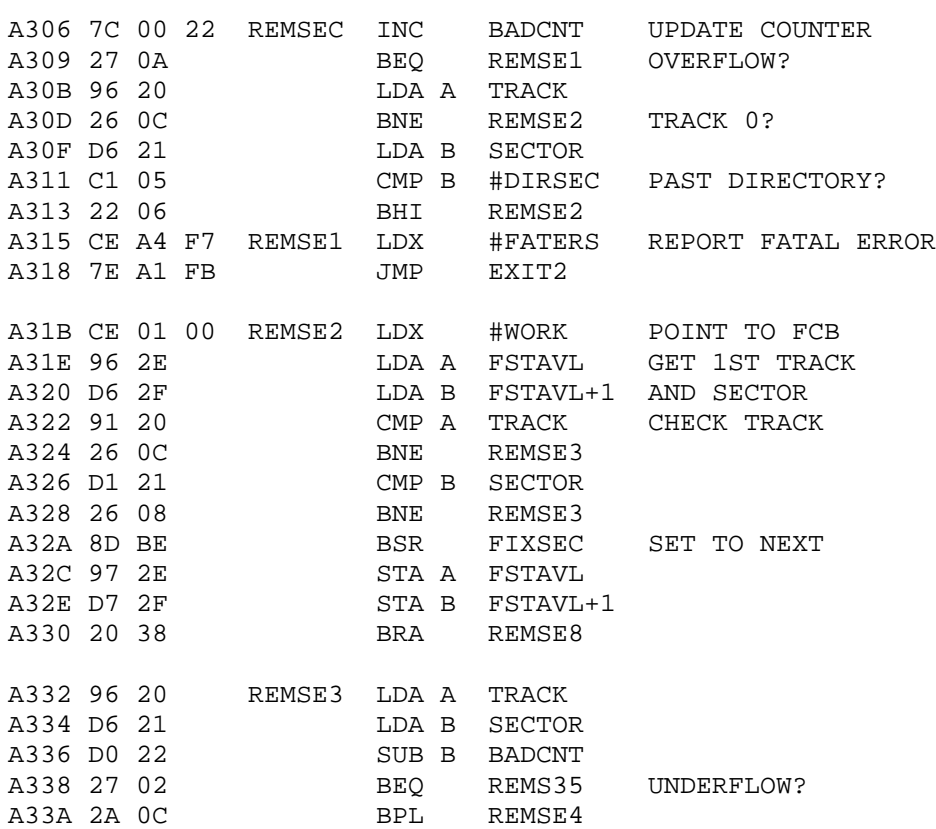

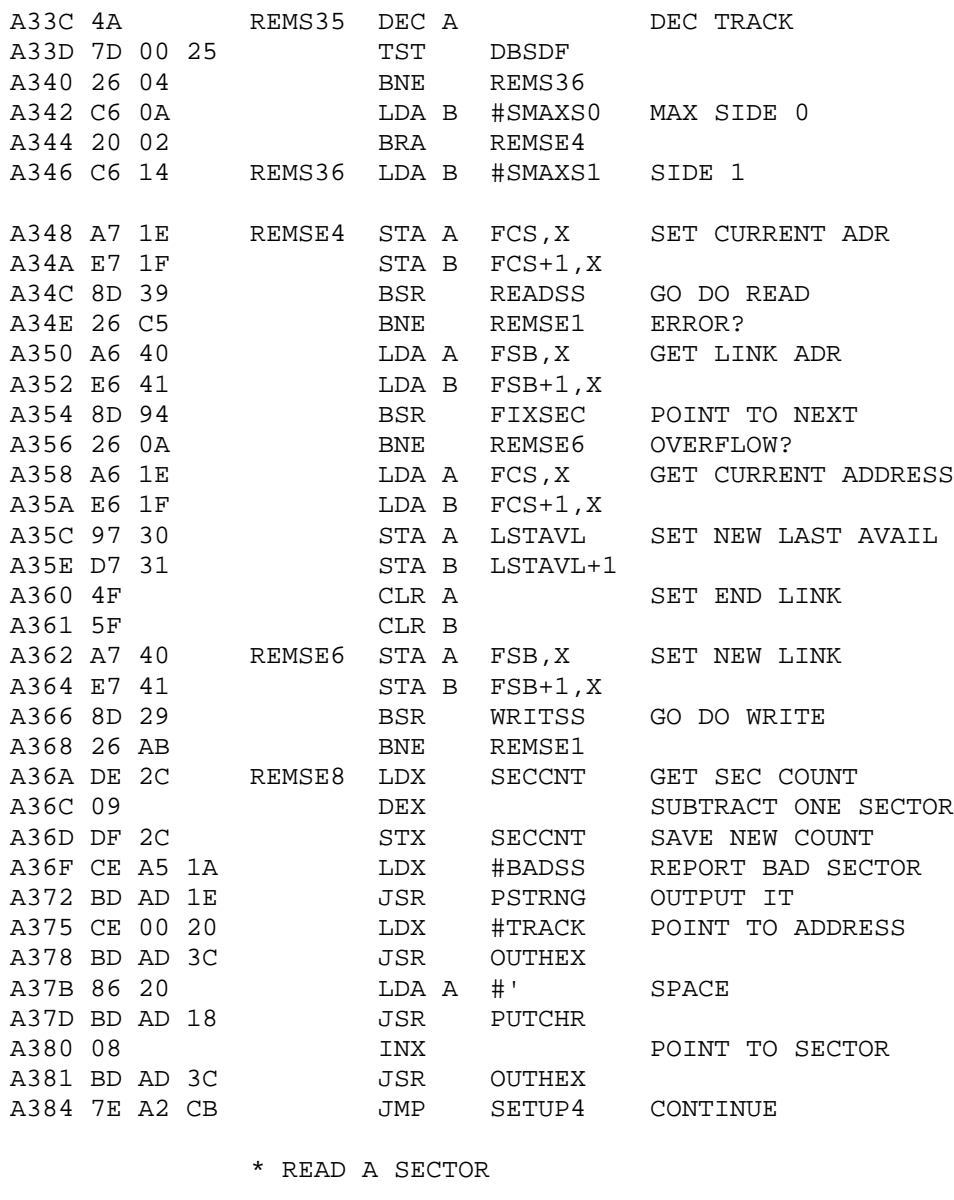

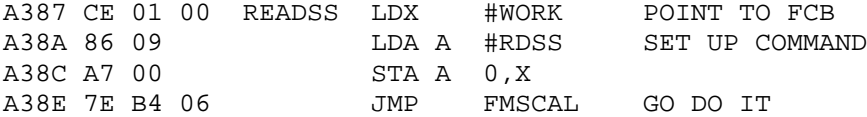

## \* WRITE A SECTOR

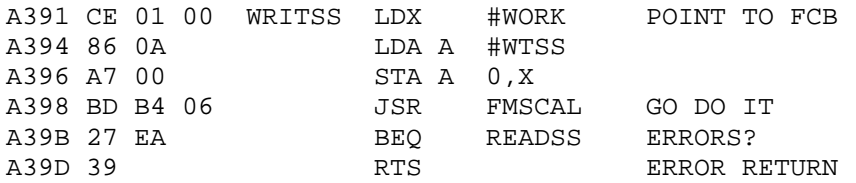

## \* SETUP SYSTEM INFORMATION RECORD

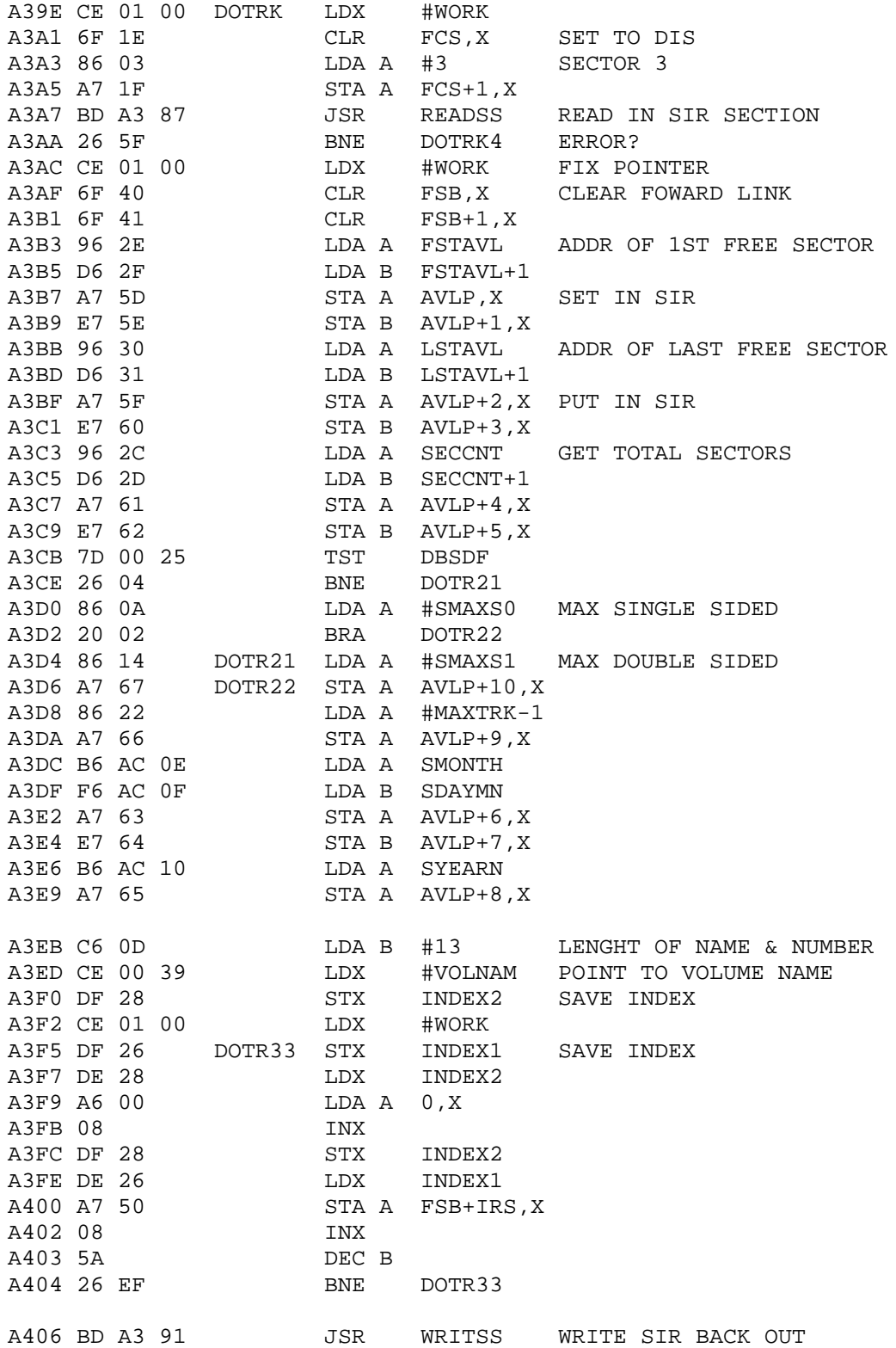

A409 27 03 BEQ DIRINT A40B 7E A3 15 DOTRK4 JMP REMSE1 GO REPORT ERROR \* INITIALIZE DIRECTORY A40E CE 01 00 DIRINT LDX #WORK<br>A411 7D 00 25 TST DBSDF A411 7D 00 25<br>A414 26 04 BNE DIRIN1 BR IF DOUBLE SIDED A416 86 0A LDA A #SMAXS0 MAX SECTORS A418 20 02 BRA DIRIN2 A41A 86 14 DIRIN1 LDA A #SMAXS1 MAX SECTORS DOUBLE SIDED A41C A7 1F DIRIN2 STA A FCS+1,X A41E BD A3 87 JSR READSS READ IN SECTOR BNE DOTRK4 ERRORS? A423 CE 01 00 LDX #WORK RESTORE POINTER A426 6F 40 CLR FSB,X CLEAR LINK A428 6F 41 CLR FSB+1,X A42A BD A3 91 JSR WRITSS WRITE SECTOR BACK A42D 26 DC BNE DOTRK4 ERRORS?

\* SAVE BOOT ON TRACK 0 SECTOR 0

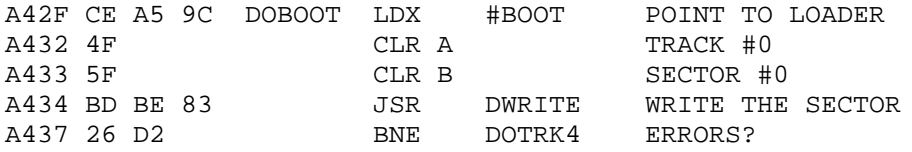

\* REPORT TOTAL SECTORS AND EXIT

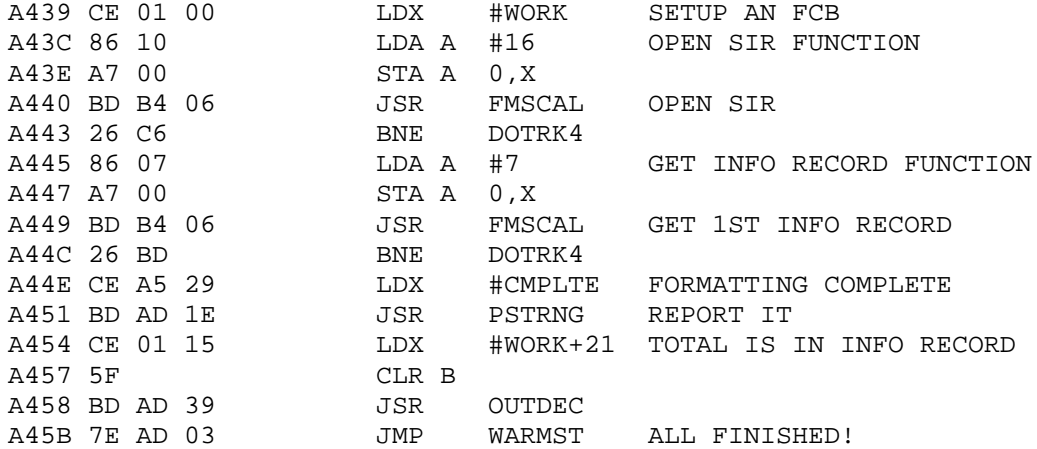

### \*\*\*\*\*\*\*\*\*\*\*\*\*\*\*\*\*\*\*\*\*\*\*\*\*\*\*\*\*\*\*\*\*\*\*\*\*\*\*\*\*\*\*\*\*\*\*\*\*\*

### \* WRITE TRACK ROUTINE

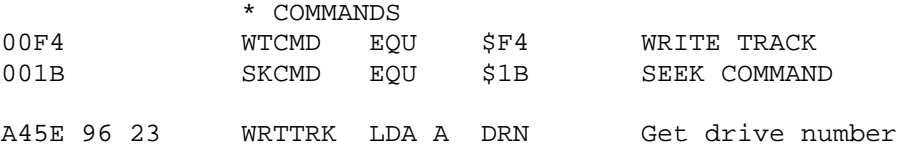

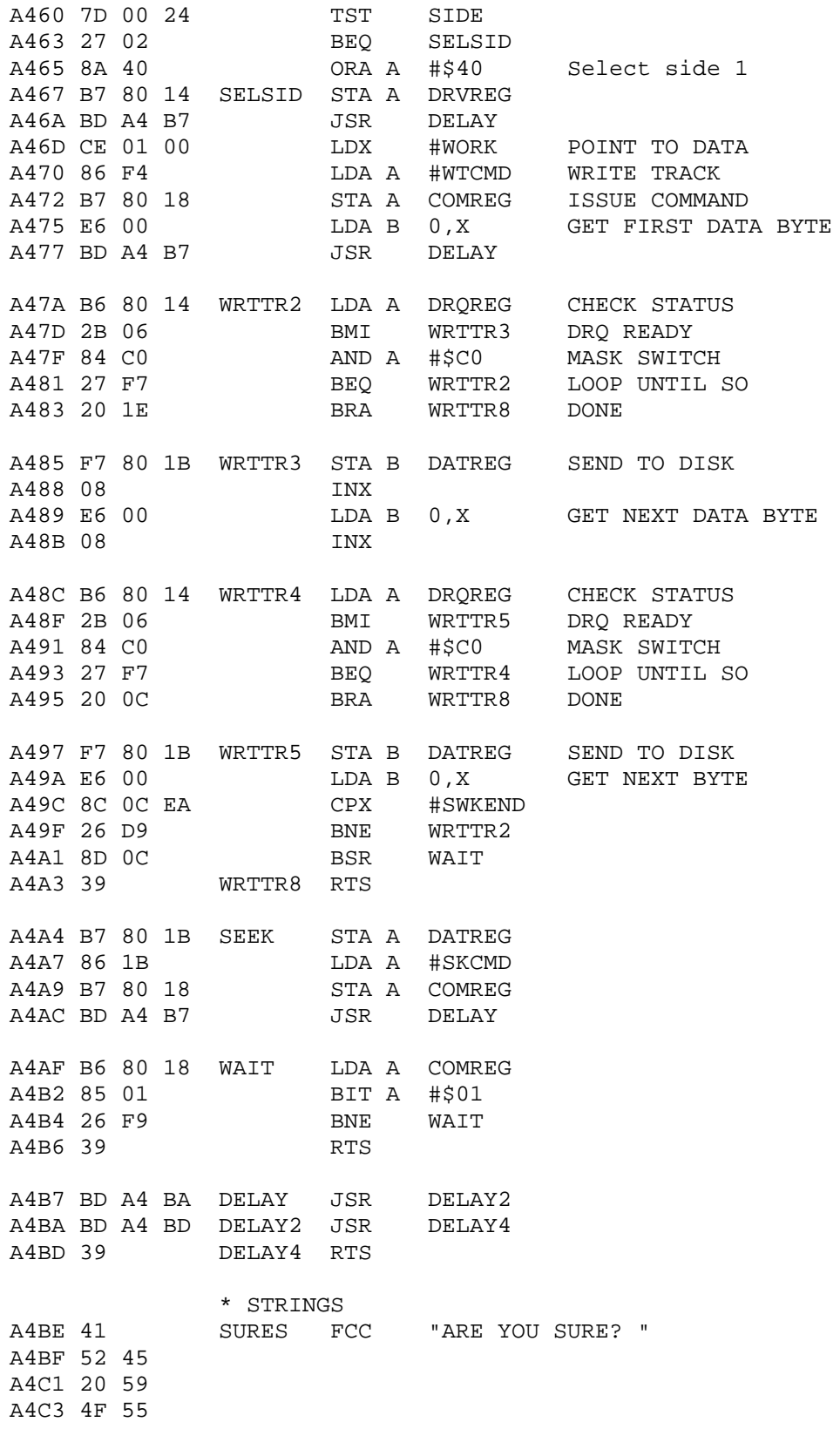

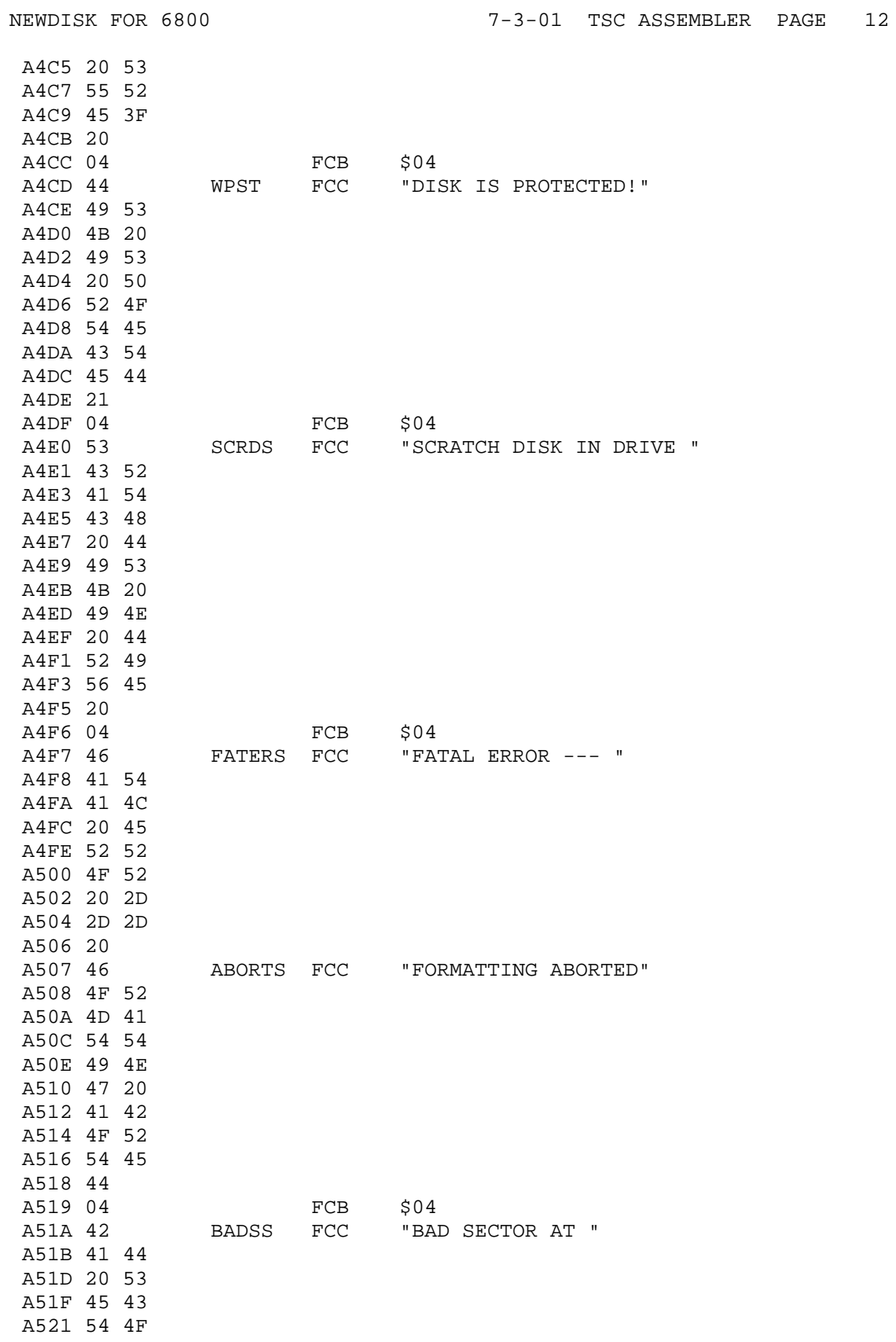

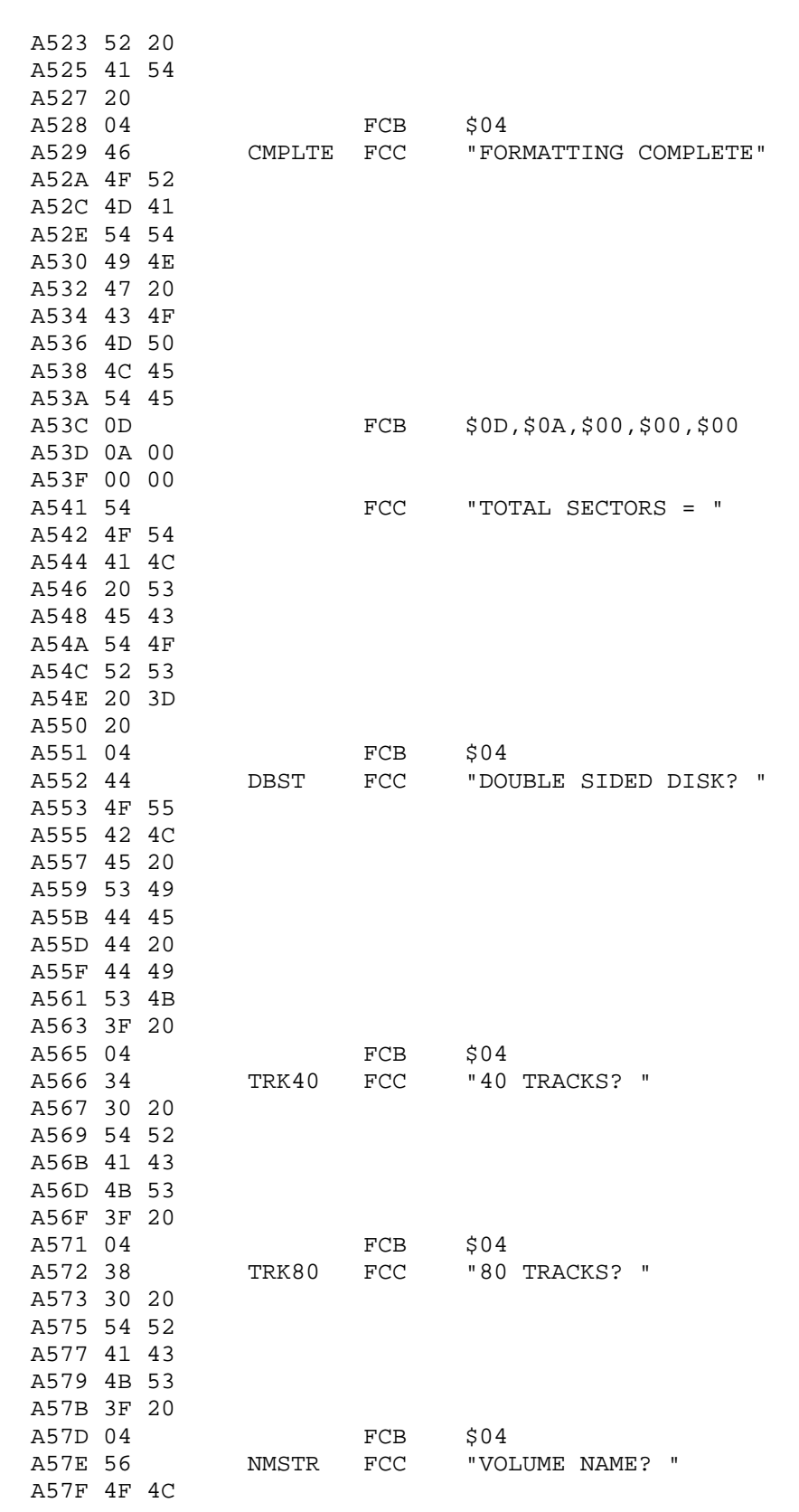

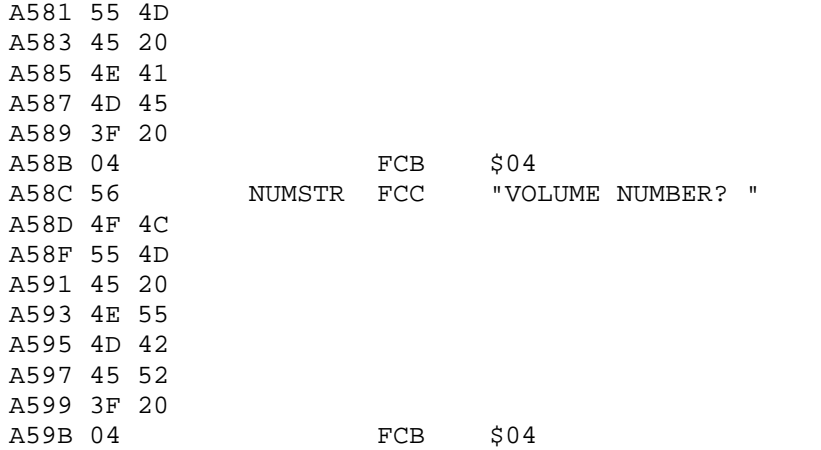

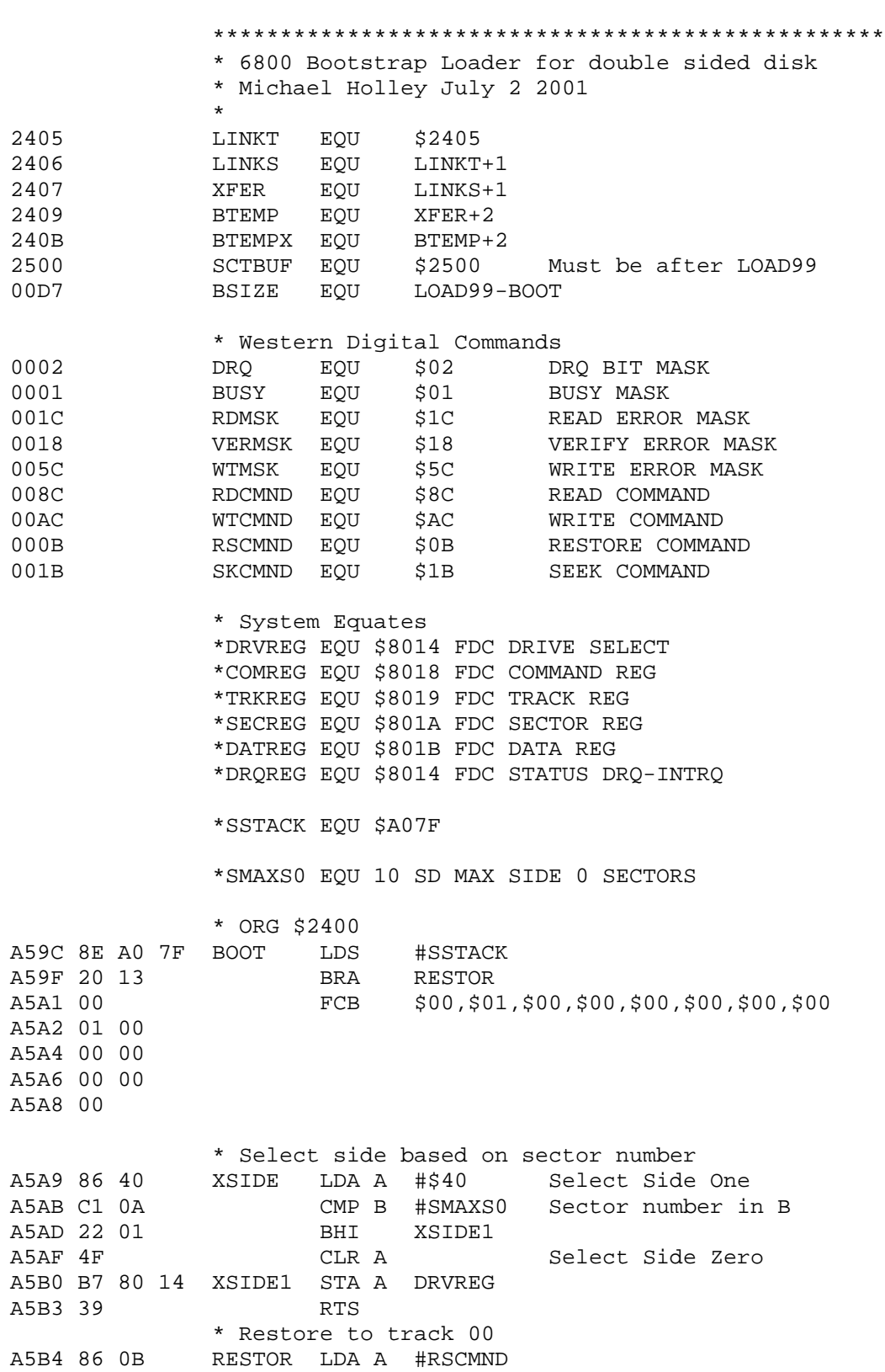

A5B6 B7 80 18 STA A COMREG A5B9 8D 57 BSR DEL28 A5BB 8D 5A BSR XWAIT A5BD 8D 02 BSR BOOT1 A5BF 20 76 BRA LOAD1 A5C1 B6 24 05 BOOT1 LDA A LINKT STARTING TRACK A5C4 F6 24 06 LDA B LINKS STARTING SECTOR A5C7 8D 2F BOOT2 BSR XSEEK A5C9 86 8C LDA A #RDCMND A5CB B7 80 18 STA A COMREG A5CE 8D 42 BSR DEL28 A5D0 C6 00 LDA B #\$00 A5D2 CE 25 00 LDX #SCTBUF A5D5 B6 80 18 BOOT3 LDA A COMREG Get status A5D8 85 02 BIT A #DRQ Data Reg Full? A5DA 26 06 BNE BOOT4 A5DC 85 01 BIT A #BUSY A5DE 26 F5 BNE BOOT3 More comming A5E0 20 BA BRA BOOT Restart A5E2 B6 80 1B BOOT4 LDA A DATREG Get Data A5E5 A7 00 STA A 0, X Store in buffer A5E7 08 INX A5E8 5A DEC B Count to 256 A5E9 26 EA BNE BOOT3 A5EB 8D 2A BSR XWAIT A5ED C5 1C BIT B #RDMSK CRC or not found A5EF 26 AB BNE BOOT A5F1 CE 25 04 LDX #SCTBUF+4 POINT PAST LINK A5F4 FF 24 0B BOOT5 STX BTEMPX A5F7 39 RTS \* XSEEK The Specified Track \* Track in ACC A, Sector in ACC B A5F8 B1 80 19 XSEEK CMP A TRKREG A5FB 27 10 BEQ XSEEK9 A5FD B7 80 1B STA A DATREG A600 8D 10 BSR DEL28 A602 86 1B LDA A #SKCMND SEEK COMMAND A604 B7 80 18 A HONCHIND SEEK COMMAND<br>A604 B7 80 18 STA A COMREG ISSUE SEEK COMMAND A607 8D 09 BSR DEL28<br>A609 37 PSH B A609 37 A60A 8D 0B BSR XWAIT A60C 33 PUL B A60D F7 80 1A XSEEK9 STA B SECREG<br>A610 8D 97 BSR XSIDE BSR XSIDE A612 8D 00 DEL28 BSR DEL14 A614 8D 00 DEL14 BSR DEL A616 39 DEL RTS A617 F6 80 18 XWAIT LDA B COMREG GET STATUS

NEWDISK FOR 6800 7-3-01 TSC ASSEMBLER PAGE 16

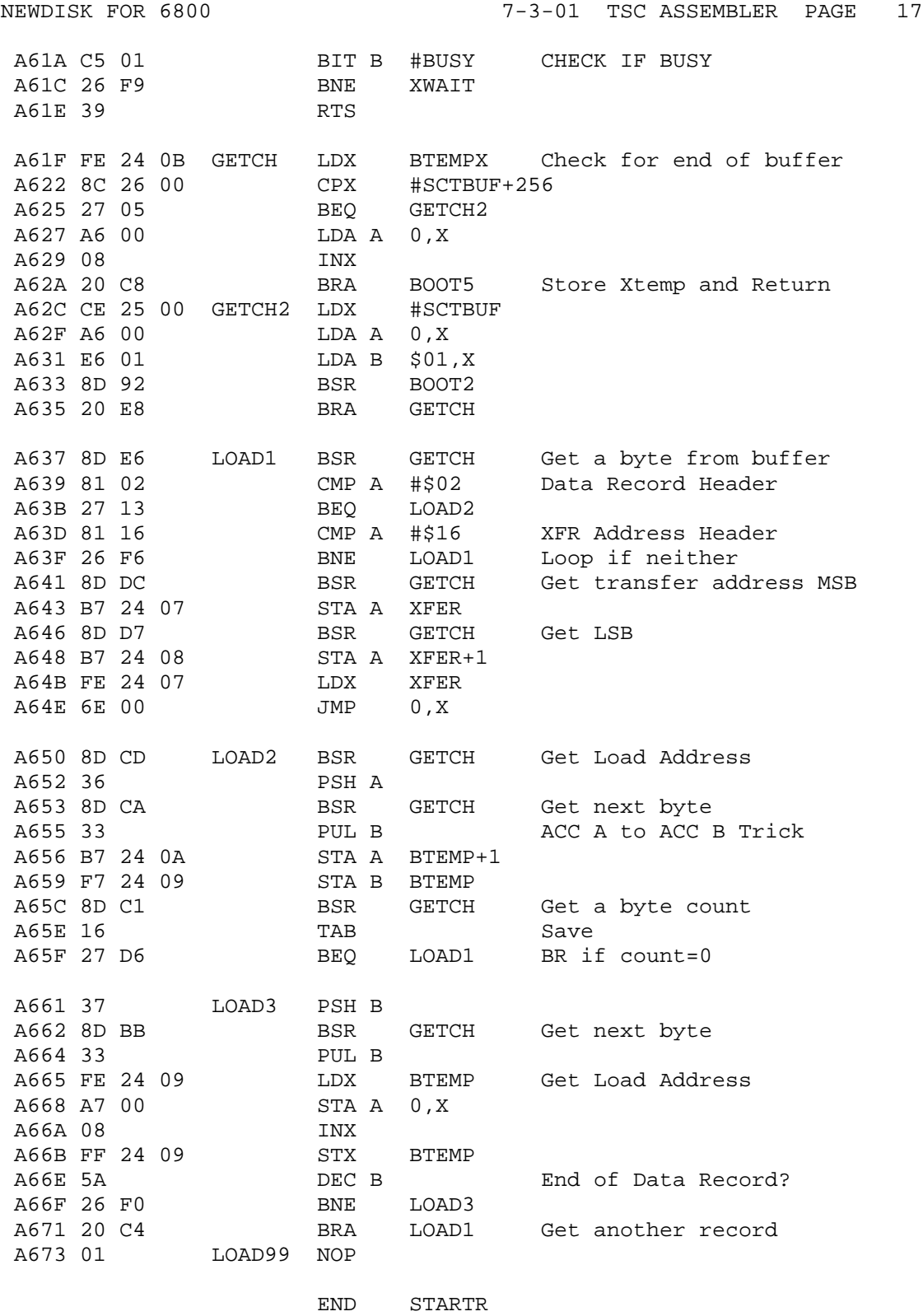

NO ERROR(S) DETECTED

SYMBOL TABLE:

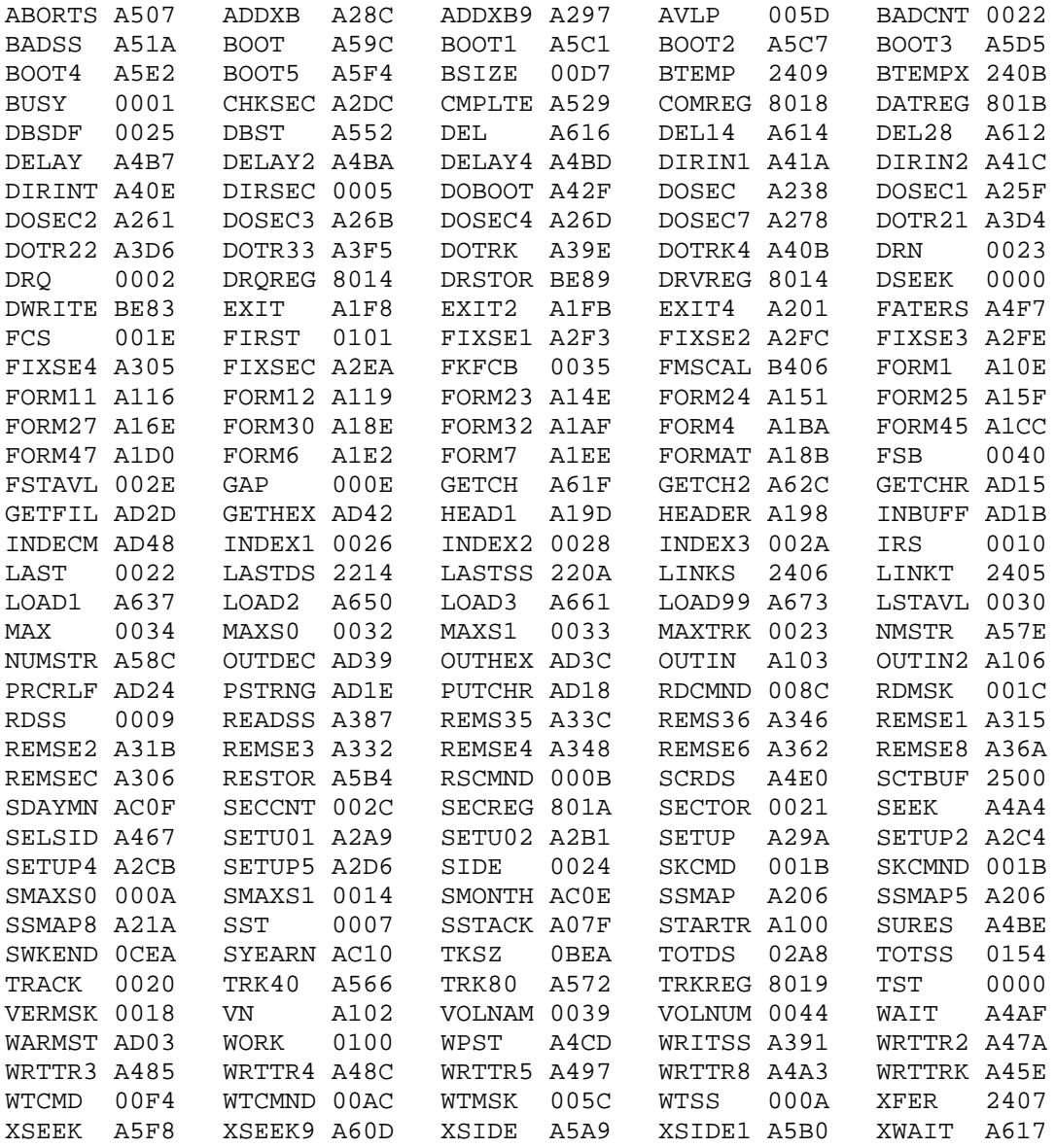